## **Beispiel 1, 30.8.21**

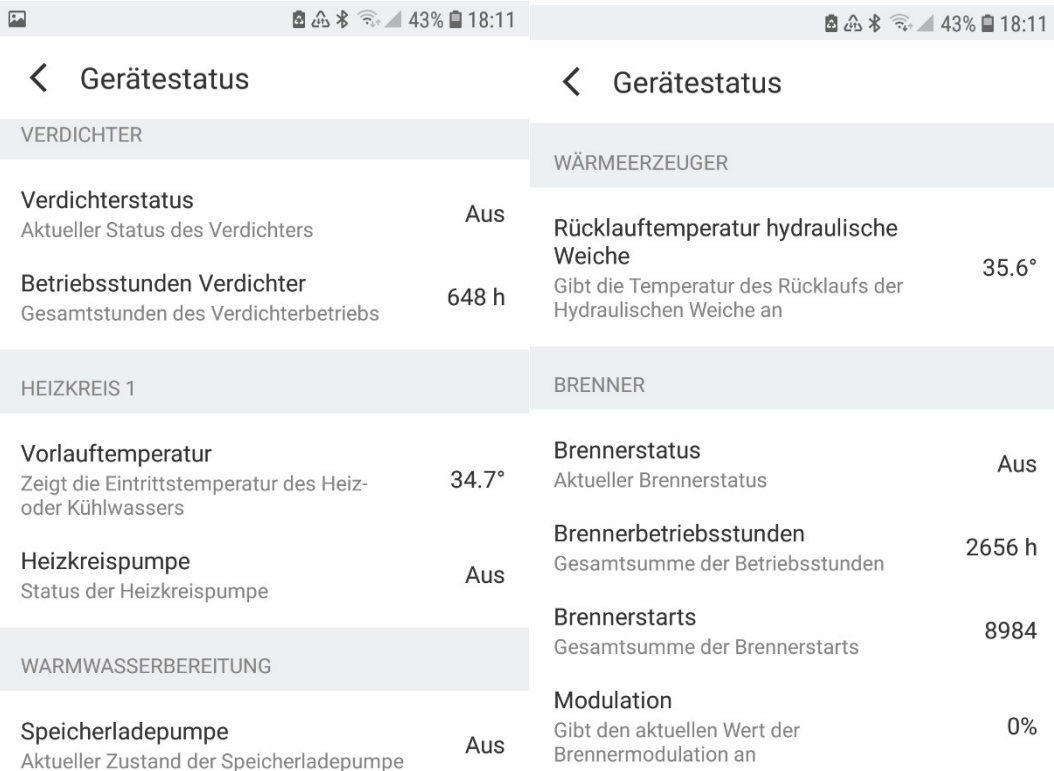

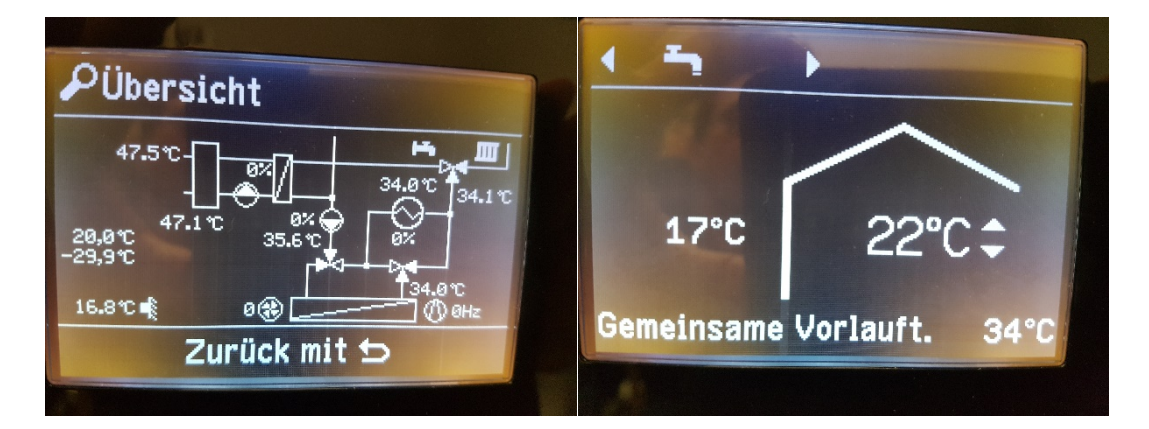

## Parameterzuordnung nach Bild aus Service-Anleitung:

2. "Diagnose"

Die dargestellten Werte sind Beispielwerte.

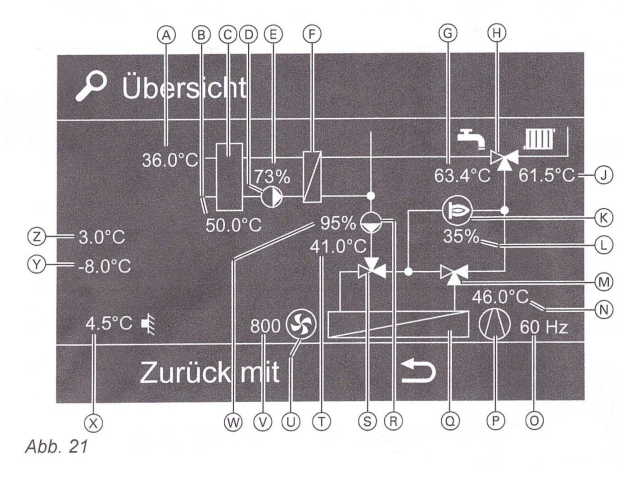

## **Beispiel 2 , 31.8.21, während der Warmwassererwärmung**

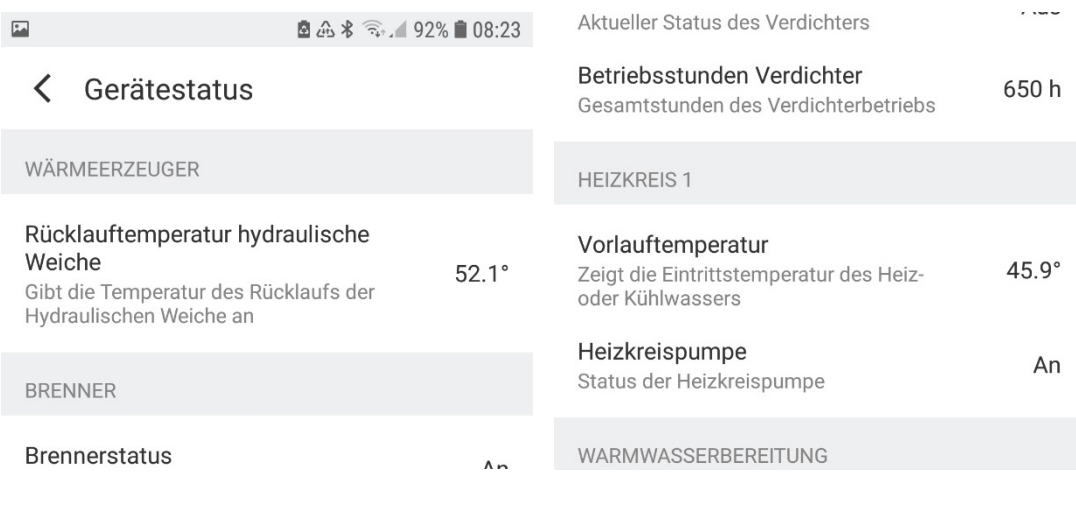

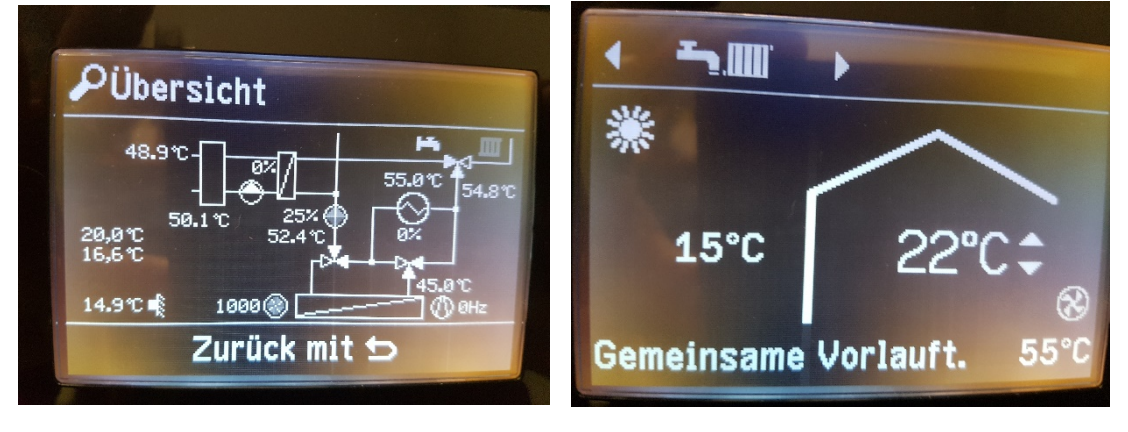

Als der Screenshot der App aufgenommen wurde, lag die Rücklauftemp. Sekkreis ( Parameter T) im Schema noch bei 52.1°. Sie stieg, bis das Photo gemacht wurde. Die Vorlauftemperatur Sekkreis (Parameter N) stimmte nie mit der Vorlauftemperatur aus der App überein.